## PageSpeed Insights

#### Mobile

mcafee.com/activate

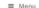

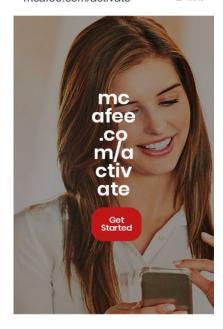

64 / 100 Speed

Should Fix:

# Eliminate render-blocking JavaScript and CSS in above-the-fold content

Your page has 2 blocking script resources and 13 blocking CSS resources. This causes a delay in rendering your page.

None of the above-the-fold content on your page could be rendered without waiting for the following resources to load. Try to defer or asynchronously load blocking resources, or inline the critical portions of those resources directly in the HTML.

#### Remove render-blocking JavaScript:

- http://mcafee-mcafeecomactivate.com/wp-includes/js/jquery/jquery.js?ver=1.12.4-wp
- http://mcafee-mcafeecomactivate.com/wp-includes/js/jquery/jquery-migrate.min.js?ver=1.4.1

Optimize CSS Delivery of the following:

- http://mcafee-mcafeecomactivate.com/wp-includes/css/dist/blocklibrary/style.min.css?ver=5.2.5
- http://mcafee-mcafeecomactivate.com/wp-includes/css/dist/blocklibrary/theme.min.css?ver=5.2.5
- http://mcafee-mcafeecomactivate.com/wp-content/themes/oceanwp/assets/css/third/font-awesome.min.css?ver=4.7.0
- http://mcafee-mcafeecomactivate.com/wp-content/themes/oceanwp/assets/css/third/simple-line-icons.min.css?ver=2.4.0
- http://mcafee-mcafeecomactivate.com/wpcontent/themes/oceanwp/assets/css/third/magnific-popup.min.css?ver=1.0.0
- http://mcafee-mcafeecomactivate.com/wpcontent/themes/oceanwp/assets/css/third/slick.min.css?ver=1.6.0
- http://mcafee-mcafeecomactivate.com/wpcontent/themes/oceanwp/assets/css/style.min.css?ver=1.7.1
- http://mcafee-mcafeecomactivate.com/wpcontent/plugins/elementor/assets/lib/eicons/css/elementor-icons.min.css?ver=5.4.0
- http://mcafee-mcafeecomactivate.com/wpcontent/plugins/elementor/assets/lib/animations/animations.min.css?ver=2.7.2
- http://mcafee-mcafeecomactivate.com/wpcontent/plugins/elementor/assets/css/frontend.min.css?ver=2.7.2
- http://mcafee-mcafeecomactivate.com/wpcontent/uploads/elementor/css/global.css?ver=1568700275
- http://mcafee-mcafeecomactivate.com/wpcontent/uploads/elementor/css/post-7.css?ver=1568700016
- https://fonts.googleapis.com/css?family=Roboto%3A100%2C100italic%2C200%2C200italic%2C300%2C300italic%2C400%2C400italic%2C500%2C500italic%2C600%2C600italic%2C700 %2C700italic%2C800%2C800italic%2C900%2C900italic%7CRoboto+Slab%3A100%2C100italic%2C200%2C200italic%2C300%2C300italic%2C400%2C400italic%2C500%2C500italic%2C
  600%2C600italic%2C700%2C700italic%2C800%2C800italic%2C900%2C900italic%7CPoppin s%3A100%2C100italic%2C200%2C200italic%2C300%2C300italic%2C400%2C400italic%2C5 00%2C500italic%2C600%2C600italic%2C700%2C700italic%2C800%2C800italic%2C900%2C 900italic%2C500italic%2C500%2C500italic%2C500%

## Optimize images

Properly formatting and compressing images can save many bytes of data.

#### **Mobile**

Optimize the following images to reduce their size by 142.9KiB (46% reduction).

 Compressing http://mcafee-mcafeecomactivate.com/wpcontent/uploads/2019/09/backgroundimage.jpg could save 142.9KiB (46% reduction).

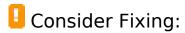

#### Leverage browser caching

Setting an expiry date or a maximum age in the HTTP headers for static resources instructs the browser to load previously downloaded resources from local disk rather than over the network.

Leverage browser caching for the following cacheable resources:

- http://mcafee-mcafeecomactivate.com/wp-content/uploads/2019/09/backgroundimage.jpg (expiration not specified)
- https://www.googletagmanager.com/gtag/js?id=UA-135012488-41 (15 minutes)
- https://www.google-analytics.com/analytics.js (2 hours)

## Reduce server response time

In our test, your server responded in 0.76 seconds.

There are many factors that can slow down your server response time. Please read our recommendations to learn how you can monitor and measure where your server is spending the most time.

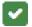

6 Passed Rules

# Avoid landing page redirects

Your page has no redirects. Learn more about avoiding landing page redirects.

#### **Enable compression**

You have compression enabled. Learn more about <u>enabling compression</u>.

#### Minify CSS

Your CSS is minified. Learn more about minifying CSS.

## Minify HTML

Your HTML is minified. Learn more about minifying HTML.

#### Minify JavaScript

Your JavaScript content is minified. Learn more about minifying JavaScript.

#### Prioritize visible content

You have the above-the-fold content properly prioritized. Learn more about <u>prioritizing visible</u> <u>content</u>.

# 100 / 100 User Experience

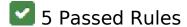

# Avoid plugins

Your page does not appear to use plugins, which would prevent content from being usable on many platforms. Learn more about the importance of <u>avoiding plugins</u>.

## Mobile

#### Configure the viewport

Your page specifies a viewport matching the device's size, which allows it to render properly on all devices. Learn more about <u>configuring viewports</u>.

## Size content to viewport

The contents of your page fit within the viewport. Learn more about sizing content to the viewport.

## Size tap targets appropriately

All of your page's links/buttons are large enough for a user to easily tap on a touchscreen. Learn more about sizing tap targets appropriately.

## Use legible font sizes

The text on your page is legible. Learn more about using legible font sizes.

#### Desktop

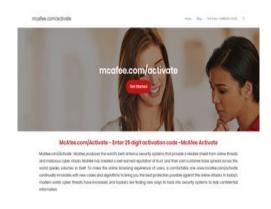

# 77 / 100 Speed

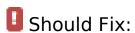

# Desktop

#### Optimize images

Properly formatting and compressing images can save many bytes of data.

Optimize the following images to reduce their size by 142.9KiB (46% reduction).

Compressing http://mcafee-mcafeecomactivate.com/wp-content/uploads/2019/09/backgroundimage.jpg could save 142.9KiB (46% reduction).

# Consider Fixing:

#### Leverage browser caching

Setting an expiry date or a maximum age in the HTTP headers for static resources instructs the browser to load previously downloaded resources from local disk rather than over the network.

Leverage browser caching for the following cacheable resources:

- http://mcafee-mcafeecomactivate.com/wp-content/uploads/2019/09/backgroundimage.jpg (expiration not specified)
- https://www.googletagmanager.com/gtag/js?id=UA-135012488-41 (15 minutes)
- https://www.google-analytics.com/analytics.js (2 hours)

## Reduce server response time

In our test, your server responded in 0.62 seconds.

There are many factors that can slow down your server response time. <u>Please read our recommendations</u> to learn how you can monitor and measure where your server is spending the most time.

#### Eliminate render-blocking JavaScript and CSS in above-the-fold content

Your page has 2 blocking script resources and 13 blocking CSS resources. This causes a delay in rendering your page.

None of the above-the-fold content on your page could be rendered without waiting for the following resources to load. Try to defer or asynchronously load blocking resources, or inline the critical portions of those resources directly in the HTML.

#### Remove render-blocking JavaScript:

- http://mcafee-mcafeecomactivate.com/wp-includes/js/jquery/jquery.js?ver=1.12.4-wp
- http://mcafee-mcafeecomactivate.com/wp-includes/js/jquery/jquery-migrate.min.js?ver=1.4.1

#### Optimize CSS Delivery of the following:

- http://mcafee-mcafeecomactivate.com/wp-includes/css/dist/blocklibrary/style.min.css?ver=5.2.5
- http://mcafee-mcafeecomactivate.com/wp-includes/css/dist/blocklibrary/theme.min.css?ver=5.2.5
- http://mcafee-mcafeecomactivate.com/wp-content/themes/oceanwp/assets/css/third/font-awesome.min.css?ver=4.7.0
- http://mcafee-mcafeecomactivate.com/wp-content/themes/oceanwp/assets/css/third/simple-line-icons.min.css?ver=2.4.0
- http://mcafee-mcafeecomactivate.com/wpcontent/themes/oceanwp/assets/css/third/magnific-popup.min.css?ver=1.0.0
- http://mcafee-mcafeecomactivate.com/wpcontent/themes/oceanwp/assets/css/third/slick.min.css?ver=1.6.0
- http://mcafee-mcafeecomactivate.com/wpcontent/themes/oceanwp/assets/css/style.min.css?ver=1.7.1
- http://mcafee-mcafeecomactivate.com/wpcontent/plugins/elementor/assets/lib/eicons/css/elementor-icons.min.css?ver=5.4.0
- http://mcafee-mcafeecomactivate.com/wpcontent/plugins/elementor/assets/lib/animations/animations.min.css?ver=2.7.2
- http://mcafee-mcafeecomactivate.com/wpcontent/plugins/elementor/assets/css/frontend.min.css?ver=2.7.2
- http://mcafee-mcafeecomactivate.com/wp-

#### Desktop

content/uploads/elementor/css/global.css?ver=1568700275

- http://mcafee-mcafeecomactivate.com/wpcontent/uploads/elementor/css/post-7.css?ver=1568700016
- https://fonts.googleapis.com/css?family=Roboto%3A100%2C100italic%2C200%2C200italic% 2C300%2C300italic%2C400%2C400italic%2C500%2C500italic%2C600%2C600italic%2C700 %2C700italic%2C800%2C800italic%2C900%2C900italic%7CRoboto+Slab%3A100%2C100ita lic%2C200%2C200italic%2C300%2C300italic%2C400%2C400italic%2C500%2C500italic%2C 600%2C600italic%2C700%2C700italic%2C800%2C800italic%2C900%2C900italic%7CPoppin s%3A100%2C100italic%2C200%2C200italic%2C300%2C300italic%2C400%2C400italic%2C5 00%2C500italic%2C600%2C600italic%2C700%2C700italic%2C800%2C800italic%2C900%2C 900italic&ver=5.2.5

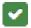

## 6 Passed Rules

#### Avoid landing page redirects

Your page has no redirects. Learn more about avoiding landing page redirects.

## **Enable compression**

You have compression enabled. Learn more about enabling compression.

## Minify CSS

Your CSS is minified. Learn more about minifying CSS.

## Minify HTML

Your HTML is minified. Learn more about minifying HTML.

## Minify JavaScript

Your JavaScript content is minified. Learn more about minifying JavaScript.

## Desktop

# Prioritize visible content

You have the above-the-fold content properly prioritized. Learn more about <u>prioritizing visible</u> <u>content</u>.